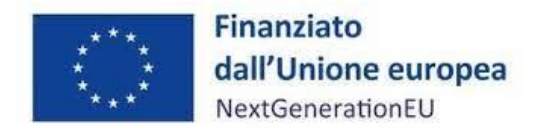

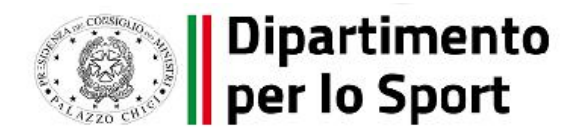

## **PNRR, MISSIONE 5 – INCLUSIONE E COESIONE,**

## **COMPONENTE 2 – INFRASTRUTTURE SOCIALI, FAMIGLIE, COMUNITÀ E TERZO SETTORE (M5C2), MISURA 3, INVESTIMENTO 3.1 "SPORT E INCLUSIONE SOCIALE", FINANZIATO DALL'UNIONE EUROPEA – NEXT GENERATION EU.**

# **TERZA LINEA DI INTERVENTO ISTRUZIONI PER I COMUNI BENEFICIARI**

## **PER LA COMPILAZIONE DELL'ATTO D'OBBLIGO E DEL TEMPLATE DI CENSIMENTO DEGLI UTENTI REGIS**

**Versione 1 del 22.3.2023**

**Sommario:**

**1) ISTRUZIONI PER LA COMPILAZIONE DELL'ATTO D'OBBLIGO**

**2) ISTRUZIONI PER LA COMPILAZIONE DEL TEMPLATE DI CENSIMENTO DEGLI UTENTI ABILITATI AD OPERARE SULLA PIATTAFORMA REGIS**

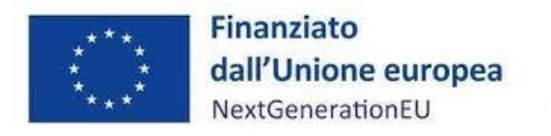

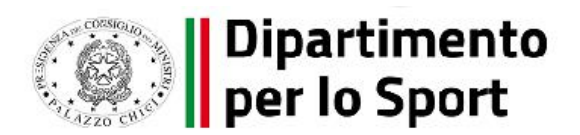

#### **1. ISTRUZIONI PER LA COMPILAZIONE DELL'ATTO D'OBBLIGO**

Trattandosi di un finanziamento a valere sui fondi del PNRR, il Comune nella sua qualità di Soggetto attuatore è vincolato al rispetto delle disposizioni e dei termini riportati nell'atto d'obbligo, che pertanto non potrà essere oggetto di variazione salvo che nei campi editabili.

**Saranno ammesse a rimborso le sole spese sostenute dal Comune per l'acquisto e la posa in opera delle forniture finanziate dalla Terza linea di intervento, potranno essere ricomprese le spese per la realizzazione dei plinti strettamente necessari all'ancoraggio delle attrezzature.**

#### **Per i Comuni con popolazione inferiore a 1000 abitanti è garantita l'integrazione del contributo per un importo forfettario di €.1.000 per la realizzazione delle opere preliminari di predisposizione del sito**

CAMPO INTESTAZIONE - "SOGGETTO ATTUATORE COMUNE DI": Inserire la denominazione dell'Ente, omettendo le parole "Comune di" che già precedono il campo

CAMPO INTESTAZIONE - "CUP": Inserire il **CUP** acquisito in relazione all'intervento finanziato dalla Terza linea di intervento. All'avvio delle procedure per la fornitura delle attrezzature ilsoggetto attuatore dovrà acquisire un **CIG ordinario.**

CAMPO GENERALITA' - "IL SIG./LA SIG.RA": Inserire nome e cognome del Sindaco, legale rappresentante pro termine del Comune beneficiario, ovvero nome e cognome del soggetto delegato dal Sindaco con poteri di rappresentanza.

CAMPO GENERALITA' - "MUNITO/A DEI POTERI DI RAPPRESENTANZA DEL COMUNE DI": Inserire la denominazione dell'Ente, omettendo le parole "Comune di" che già precedono il campo

CAMPO GENERALITA' - "C.F. DEL COMUNE": Inserire il codice fiscale del Comune beneficiario

CAMPO ARTICOLO 1 – "IL FINANZIAMENTO CONCESSO PARI A": Inserire l'esatto importo per il quale si è risultati ammissibili nell'elenco definitivo dei Comuni beneficiari della Terza linea di intervento, pubblicato sul sito del Dipartimento per lo Sport in data 22 marzo 2023.

FIRMA: conformemente alla nota del Dipartimento Sport Prot n. DPS-0003533-P-09/03/2023, precedentemente trasmessa, l'Atto d'obbligo dovrà essere firmato con firma digitale, in CADES (in formato ".p7m") ovvero in PADES (in formato ".pdf". Ogni diversa modalità di sottoscrizione costituisce espressa violazione delle condizioni di affidamento del contributo e onererà il Comune ad una nuova trasmissione dell'atto d'obbligo debitamente sottoscritto.

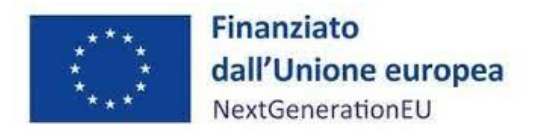

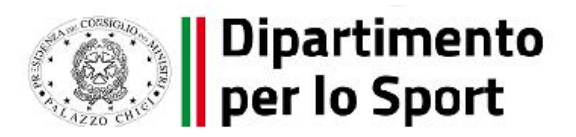

#### **2. ISTRUZIONI PER LA COMPILAZIONE DEL TEMPLATE DI CENSIMENTO DEGLI UTENTI ABILITATI AD OPERARE SULLA PIATTAFORMA REGIS**

La Piattaforma REGIS costituisce il principale strumento di monitoraggio dell'avanzamento degli interventi finanziati con fondi PNRR e di rendicontazione delle relative spese, di cui i Comuni intendono richiedere il rimborso.

Per permettere ai Comuni di operare sulla piattaforma per il tramite dei propri funzionari, è necessario censire i singoli utenti tramite il template, in formato excel, allegato unitamente all'atto d'obbligo.

Completare esclusivamente il foglio "SEZIONE B – UTENTI REGIS" con i seguenti dati:

CAMPO "NOME": Inserire il nome dell'utente da abilitare

CAMPO "COGNOME": Inserire il cognome dell'utente da abilitare

CAMPO "CODICE FISCALE": Inserire il codice fiscale dell'utente da abilitare

CAMPO "EMAIL": Inserire l'indirizzo di posta elettronica ordinaria dell'utente da abilitare

CAMPO "TELEFONO": Inserire il numero di telefono dell'utente da abilitare, che si raccomanda di non far coincidere con il numero di centralino del Comune, affinché l'utente possa essere sempre tempestivamente contattato

CAMPO "CODICE FISCALE ENTE ATTUATORE": Inserire il codice fiscale del Comune beneficiario

CAMPO "AMMINISTRAZIONE TITOLARE DI INTERVENTO": Non apportare modifiche

CAMPO "CODICE INIZIATIVA": Non apportare modifiche

CAMPO "CUP": Inserire il CUP dell'intervento